# Examcollection

<http://www.ipass4sure.com/examcollection.htm>

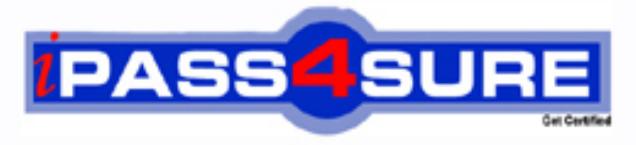

http://www.ipass4sure.com

# **9A0-045**

**ADOBE** Adobe InDesign CS 2 ACE

**http://www.ipass4sure.com/exams.asp?examcode=9A0-045**

**The 9A0-045 practice exam is written and formatted by Certified Senior IT Professionals working in today's prospering companies and data centers all over the world! The 9A0-045 Practice Test covers all the exam topics and objectives and will prepare you for success quickly and efficiently. The 9A0-045 exam is very challenging, but with our 9A0-045 questions and answers practice exam, you can feel confident in obtaining your success on the 9A0-045 exam on your FIRST TRY!**

**ADOBE 9A0-045 Exam Features**

- **Detailed questions and answers for 9A0-045 exam**
- **Try a demo before buying any ADOBE exam**
- **9A0-045 questions and answers, updated regularly**
- **Verified 9A0-045 answers by Experts and bear almost 100% accuracy**
- **9A0-045 tested and verified before publishing**
- **9A0-045 examcollection vce questions with exhibits**
- **9A0-045 same questions as real exam with multiple choice options**

**Acquiring ADOBE certifications are becoming a huge task in the field of I.T. More over these exams like 9A0-045 exam are now continuously updating and accepting this challenge is itself a task. This 9A0-045 test is an important part of ADOBE certifications. We have the resources to prepare you for this. The 9A0-045 exam is essential and core part of ADOBE certifications and once you clear the exam you will be able to solve the real life problems yourself.Want to take advantage of the Real 9A0-045 Test and save time and money while developing your skills to pass your ADOBE 9A0-045 Exam? Let us help you climb that ladder of success and pass your 9A0-045 now!**

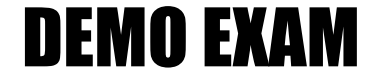

### For Full Version visit

<http://www.ipass4sure.com/allexams.asp>

#### **Question: 1**

Which feature is an advantage offered only by OpenType fonts?

- A. Text can contain graphics.
- B. Text can be converted to outlines.
- C. Text is identical across platforms.
- D. Text can contain multiple languages.

#### **Answer: C**

#### **Question: 2**

While placing a Photoshop file in an InDesign page, you want to specify a particular layer comp to be visible in the page. What must you choose?

- A. Layers
- B. Use Adobe Dialog
- C. Show Import Options
- D. Last Document State

#### **Answer: C**

#### **Question: 3**

You make and name a [gradient and store it in the Swatches palette. Wha](http://www.test-kings.com)t happens if you select an object that has that gradient applied to it, and then modify the gradient with the Gradient palette?

- A. Only the selected object changes to match the changes in the Gradient palette.
- B. All objects with that gradient change to match the changes in the Gradient palette.
- C. The named gradient in the Swatches palette changes to match the changes in the Gradient palette.
- D. An error message appears, telling you that you cannot modify a named gradient with the Gradient palette.

#### **Answer: A**

#### **Question: 4**

You want to vertically center the word "Typography" in a text frame. When you set the vertical alignment to center in the Control palette, the word does not appear to be centered. What should you do?

- A. Choose x Height for Offset in the First Baseline option of the Text Frame Options dialog box
- B. In the Text Frame Options dialog, increase the top and bottom inset values until the word is centered
- C. Select the word and use the Character palette to change the baseline shift value until the word appears to be centered
- D. In the Text Frame Options dialog, set the First baseline position to tixed and set the value to one half the size of the type and click OK

#### **Answer: A**

#### **Question: 5**

You are importing paragraph styles from one InDesign document to another. The Load Styles dialog box indicates that there is a conflict with an existing style. What should you do so that the existing style remains the same and the new style is still imported?

- A. Check the name of the incoming style and choose Auto-Rename
- B. Uncheck the name of the incoming style and choose Auto-Rename
- C. Check the name of the incoming style and choose Use Incoming Style Definition
- D. Uncheck the name of the incoming style and choose Use Incoming Style Definition

#### **Answer: A**

#### **Question: 6**

You open a file that contains a combination of inline and custom anchored objects. Which command displays a symbol indicating which anchored objects have a custom position?

- A. Show Text Threads
- B. Show Frame Edges
- C. Show Hidden Characters
- D. Structure > Show Tag Markers

#### **Answer: B**

#### **Question: 7**

You want content from [an InDesign CS2 document in an InDesign CS d](http://www.test-kings.com)ocument. What should you do?

- A. Export it as an InDesign Snippet file
- B. Export it to an InDesign Interchange File
- C. Flatten it, and then save as a CS2 document
- D. Select the content and add it to an InDesign CS2 library

#### **Answer: B**

#### **Question: 8**

When should you choose to merge XML during import, rather than append?

- A. When the document contains no tagged placeholder frames
- B. When you want to replace the default Root with the Root of the incoming XML file
- C. When the document already contains imported XML content, which you do not want to replace
- D. When you do NOT want to add new content if the existing XML contains no equivalent elements

#### **Answer: B**

#### **Question: 9**

What is the most flexible format for storing information that will be published by multiple methods, such as printed pieces, Web sites and alternate devices like PDAs?

- A. JDF
- B. XML
- C. XHTML
- D. DHTML

#### **Answer: B**

#### **Question: 10**

You work as a designer at Company.com. You have created a table, and want to set the width of all of the table's columns to the same width. Which should you choose?

- A. Table > Cell Options
- B. Table > Table Options
- C. Table > Split Cell Vertically
- D. Table > Distribute Columns Evenly

#### **Answer: D**

#### **Question: 11**

Which statement about editing text in the Story Editor is true?

- A. Character styles and paragraph styles can be applied to text while editing in the Story Editor.
- B. For text threaded across multiple pages, the Story Editor displays only text from the current page.
- C. While editing text in the Story Editor, text is displayed in its actual font but its size is always 12 point for clarity.
- D. Edits made in the Story Editor take effect after you close the Story Editor window, not while you are editing text in the Story Editor.

#### **Answer: A**

#### **Question: 12**

What is the role of a Co[lor Management System \(CMS\) in a color manage](http://www.test-kings.com)d workflow?

- A. A CMS converts Lab and RGB colors to CMYK colors.
- B. A CMS converts RGB and CMYK colors into Lab colors.
- C. A CMS compares the color space gamut of a color to the Lab gamut, then the CMS converts the color to a Lab equivalent for consistent color output.
- D. A CMS compares the color space where a color was created to an output device's color space, then the CMS adjusts the output of color to create consistent color.

#### **Answer: D**

#### **Question: 13**

Which five file types can you place into an InDesign publication? (Choose five.)

- A. RTF files
- B. TIFF files
- C. EPS files
- D. FLA files
- E. Quark Xpress 4 files
- F. Adobe PageMaker 7 files
- G. Adobe Photoshop PDF files with spot colors
- H. Adobe Photoshop PSD files with spot colors

#### **Answer: A, B, C, G, H**

#### **Question: 14**

You want all of the rectangles in a document to have a fill of Pantone 114C and a 3-point black stroke. You want this fill and stroke combination to be applied to each new rectangle that you draw. What should you do?

A. You create a rectangle, give it a fill of Pantone 114C and a 3-point black stroke, then place it in a Library.

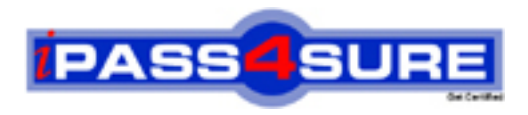

## **Pass4sure Certification Exam Features;**

- Pass4 sure offers over 2500 Certification exams for professionals.
- More than **98,800** Satisfied Customers Worldwide.
- Average **99.8%** Success Rate.
- Over **120** Global Certification Vendors Covered.
- Services of Professional & Certified Experts available via support.
- Free 90 days updates to match real exam scenarios.
- Instant Download Access! No Setup required.
- Price as low as \$19, which is 80% more cost effective than others.
- Verified answers researched by industry experts.
- Study Material **updated** on regular basis.
- Questions / Answers are downloadable in **PDF** format.
- Mobile Device Supported (Android, iPhone, iPod, iPad)
- No authorization code required to open exam.
- **Portable** anywhere.
- *Guaranteed Success*.
- **Fast**, helpful support 24x7.

View list of All certification exams offered; http://www.ipass4sure[.com/allexams.as](http://www.ipass4sure.com/allexams.asp)p

View list of All Study Guides (SG); http://www.ipass4sure[.com/study-guides.asp](http://www.ipass4sure.com/study-guides.asp)

View list of All Audio Exams (AE); http://www.ipass4sure[.com/audio-exams.asp](http://www.ipass4sure.com/audio-exams.asp)

Download Any Certication Exam DEMO. http://www.ipass4sure[.com/samples.asp](http://www.ipass4sure.com/samples.asp)

To purchase Full version of exam click below; [http://www.](http://www.ipass4sure.com/allexams.asp)ipass4sure.com/allexams.asp

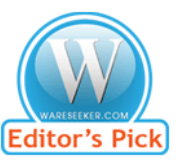

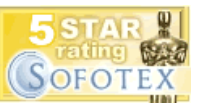

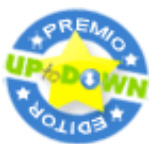

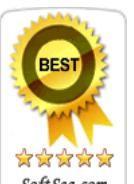

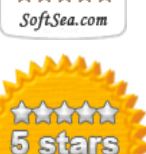

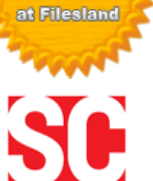

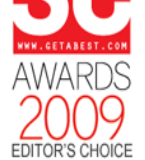

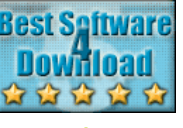

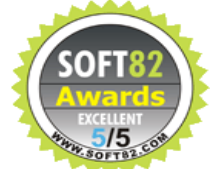

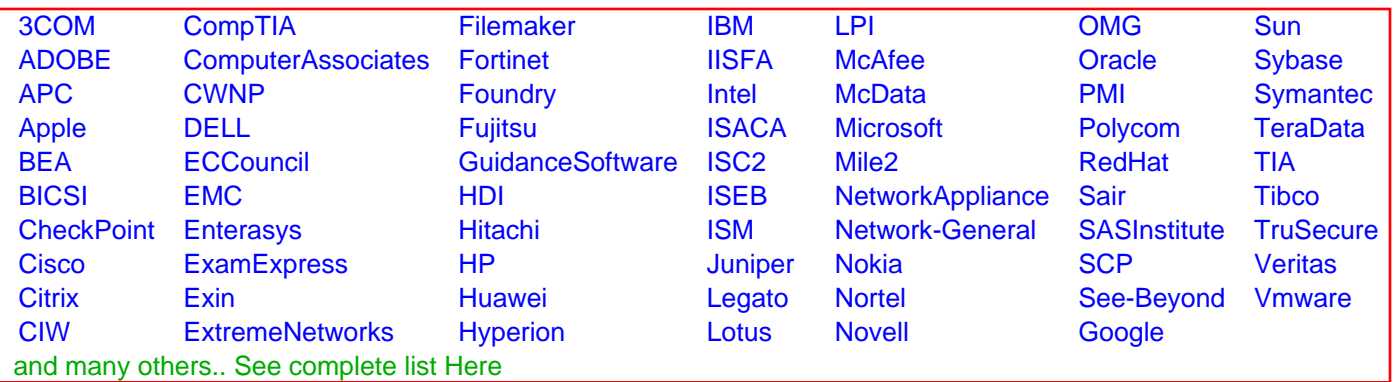

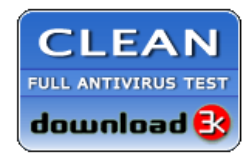

**Editor's Review EXCELLENT** 含含含含 SOFTPEDIA<sup>®</sup>

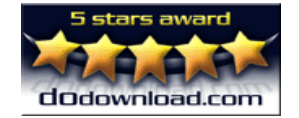

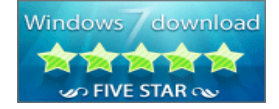

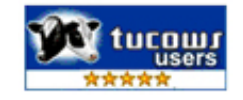